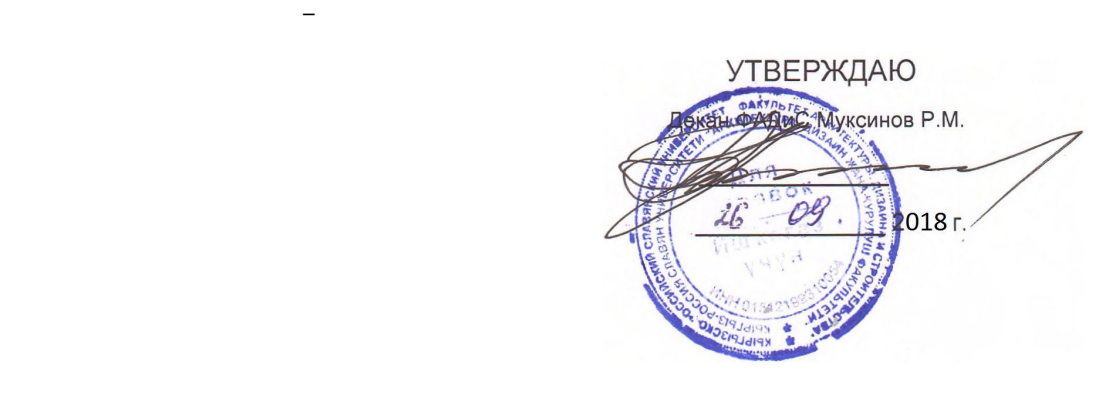

 $(\hspace{7mm})$ 

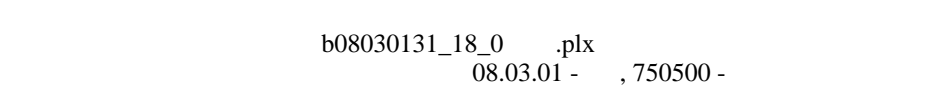

**МОДУЛЬ: ЕСТЕСТВЕННО-НАУЧНЫЙ**

**МИНИСТЕРСТВО НАУКИ И ВЫСШЕГО ОБРАЗОВАНИЯ РОССИЙСКОЙ ФЕДЕРАЦИИ,**

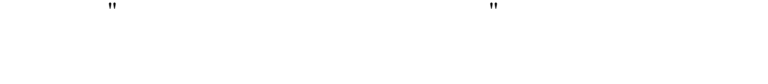

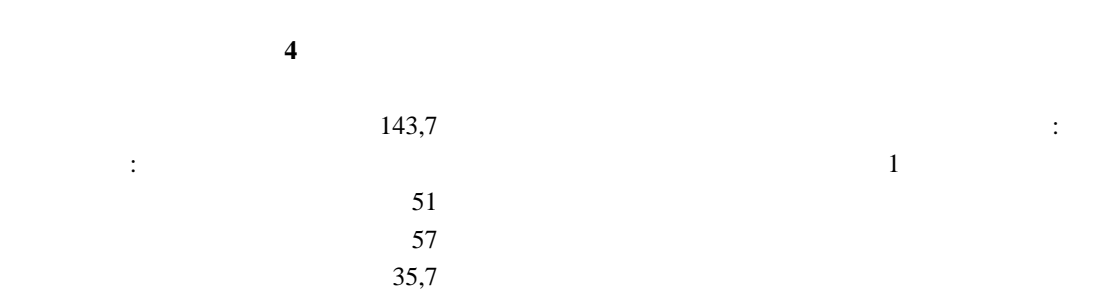

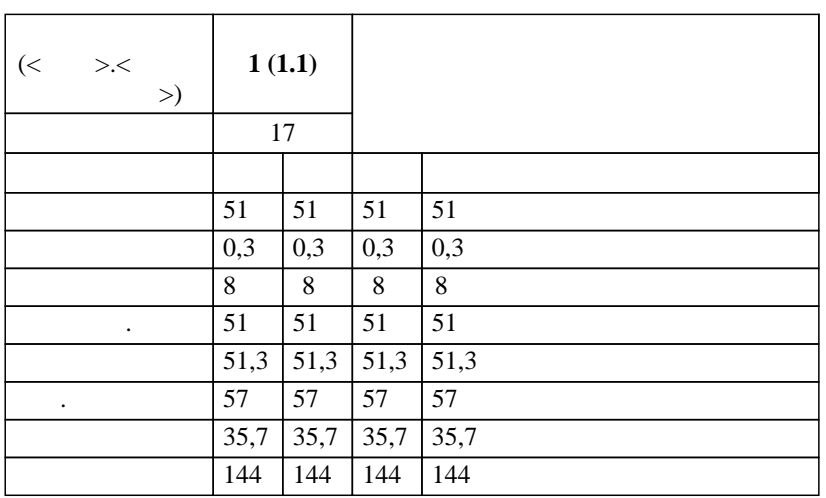

в том числе $\mathbb{R}^d$ 

Physical Contract Contract Contract Contract Contract Contract Contract Contract Contract Contract Contract Contract Contract Contract Contract Contract Contract Contract Contract Contract Contract Contract Contract Contra

 $0.9$ *ст.преп.,, Доулбекова С.Б. к.ф.-м.н.,, доцент,, Белеков К.Ж.*   $( )$ :

 $3+$ :

 $\alpha_{0.03.01}$  $($  ( $)$  ( $)$  ( $12.03.2015$  $. 201$ ) составлена на основании учебного плана:

 $-08.03.01 - 750500 \begin{bmatrix} 1 \\ 25.06.2018 \end{bmatrix}$ 

 $\frac{11}{20}$ 

 $-$  2018  $: 2018 - 2022$  . Зав. кафедрой Джураев А.М.

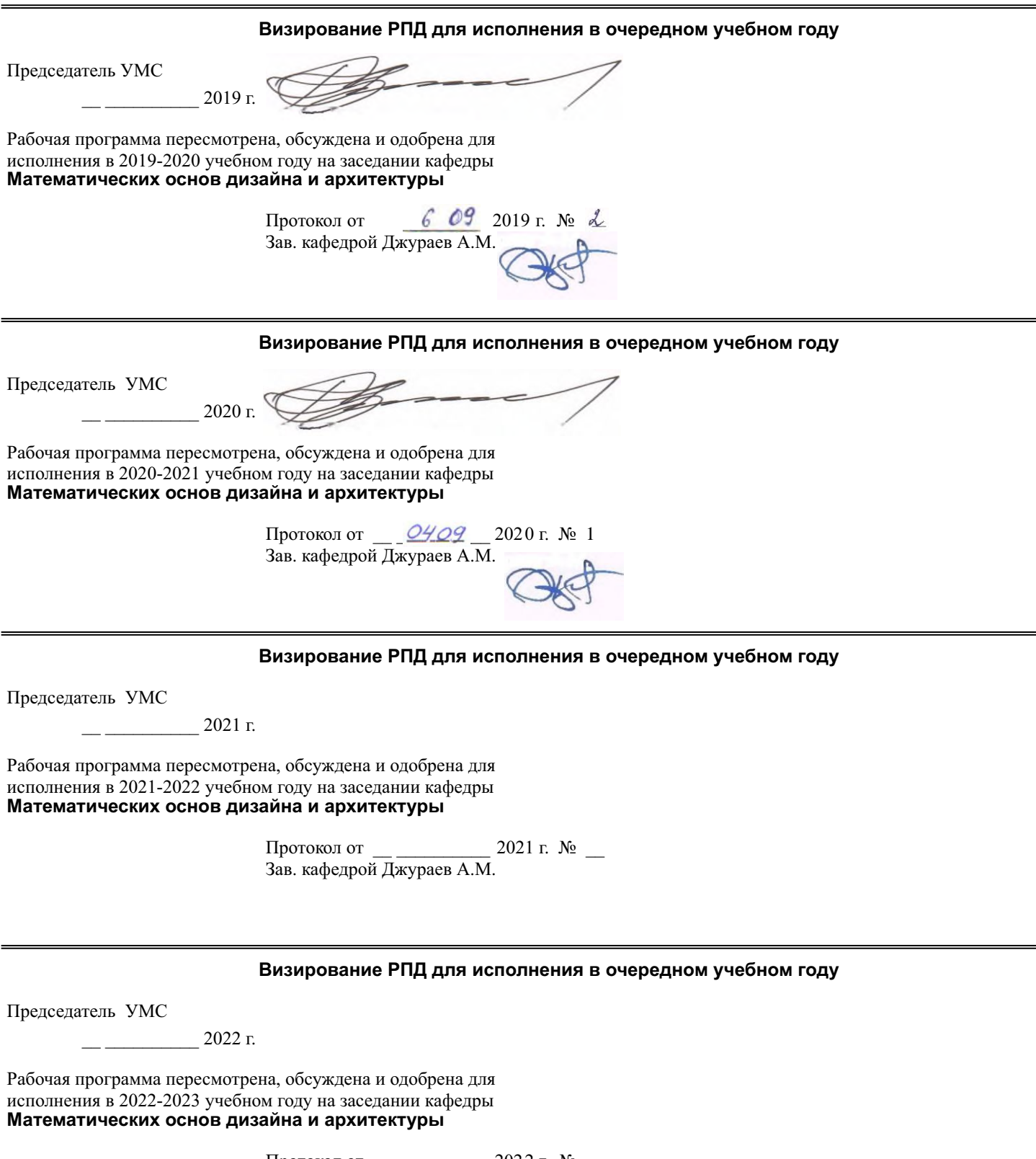

Протокол от  $\_\_\_\_\_\_\_\_$  2022 г. №  $\_\_\_\_\_\_\_$ Зав. кафедрой Джураев А.М.

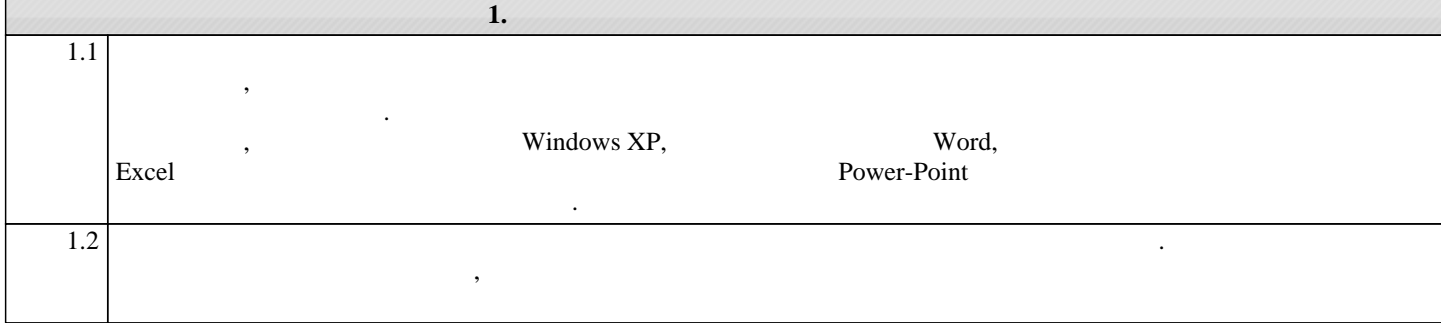

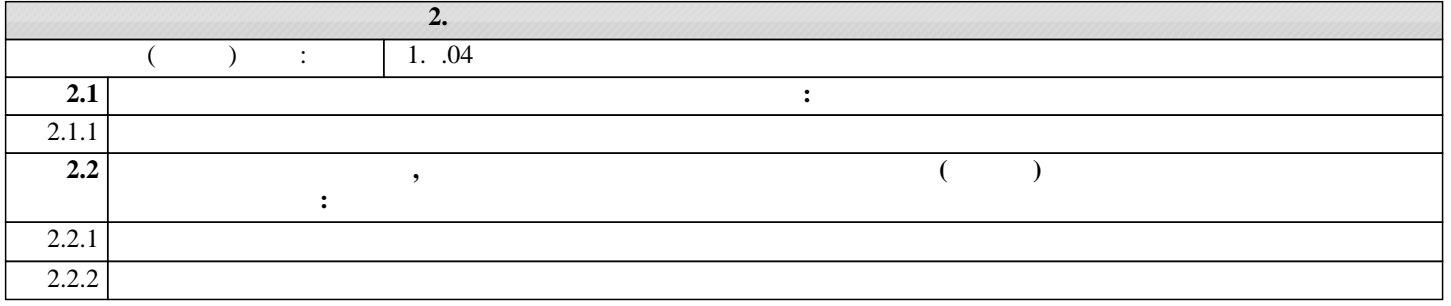

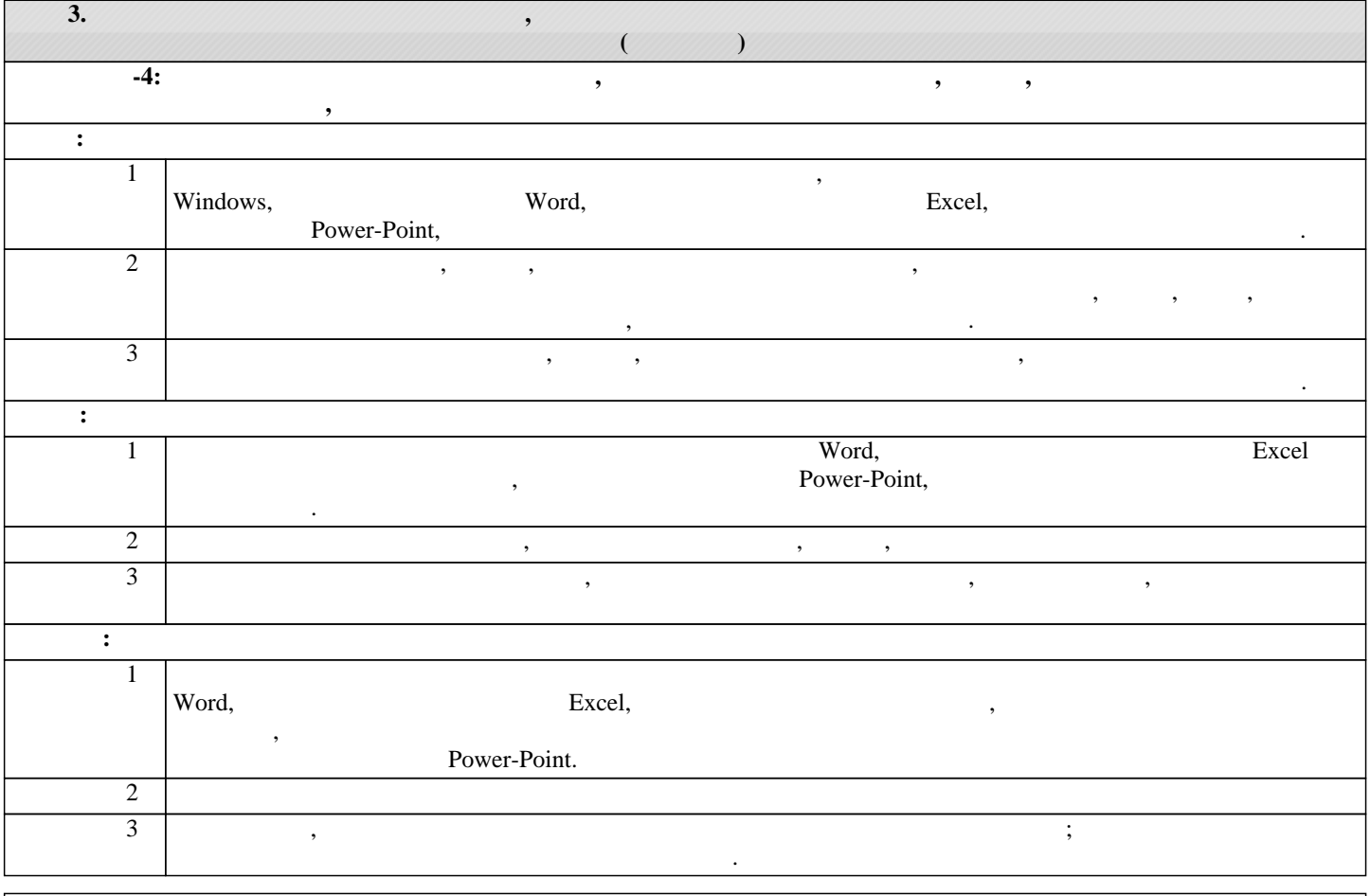

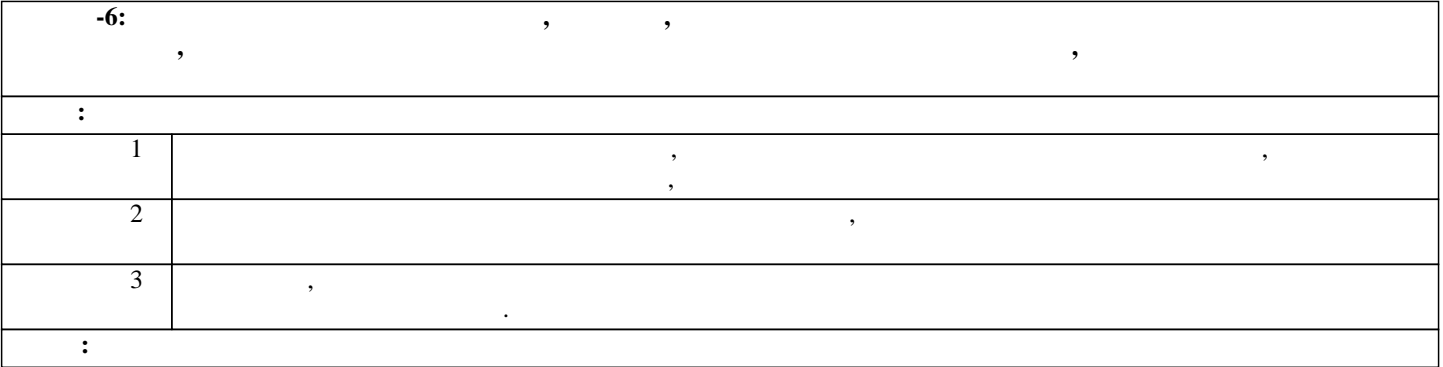

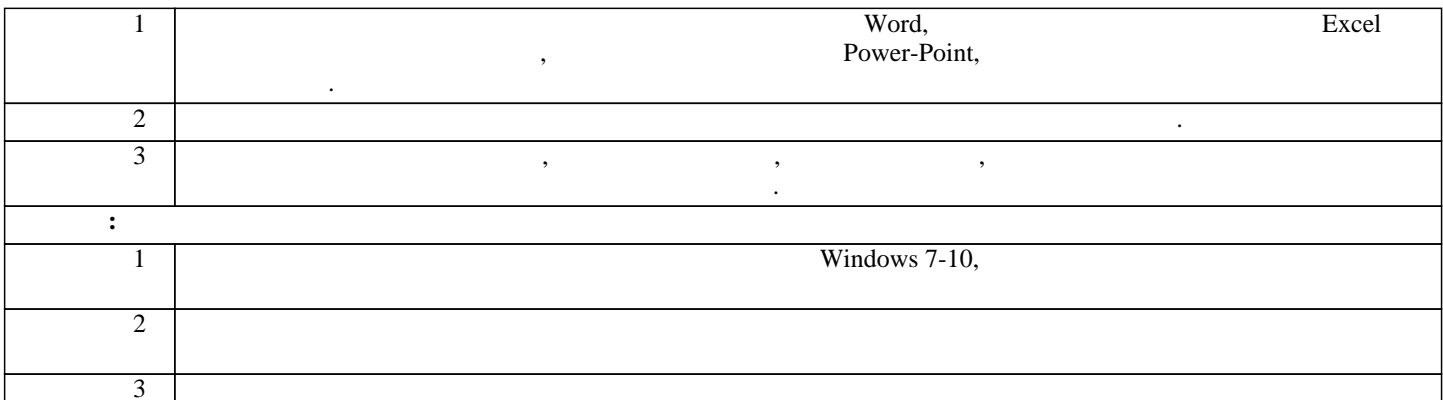

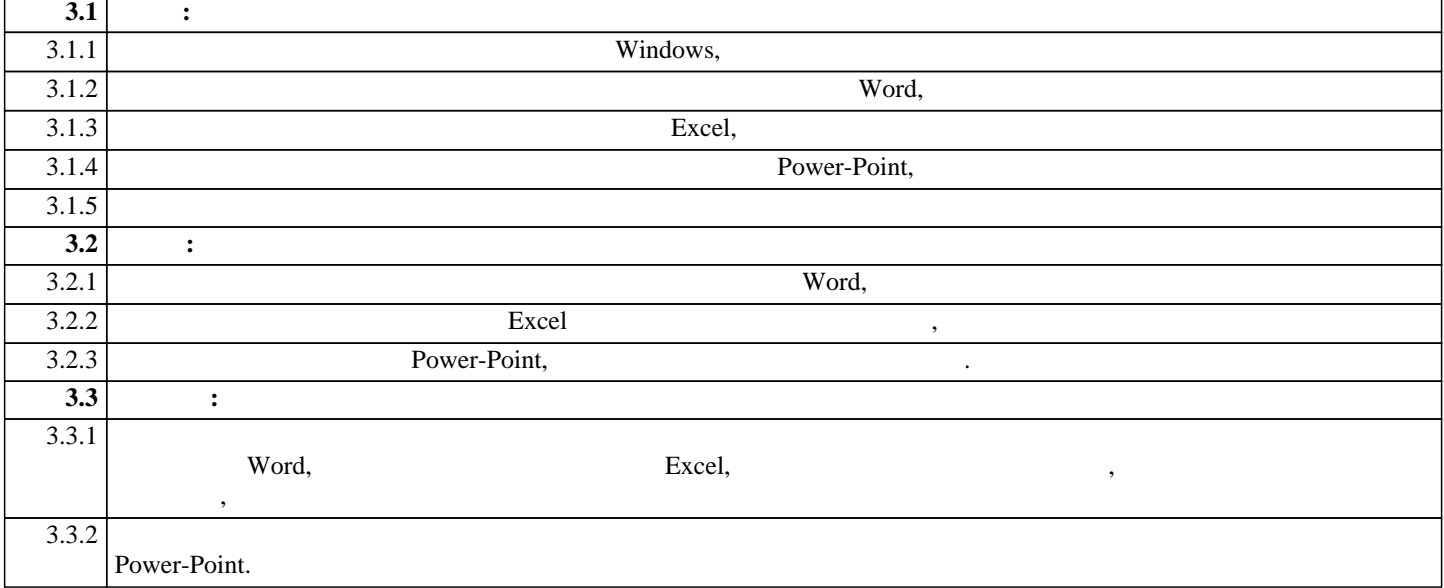

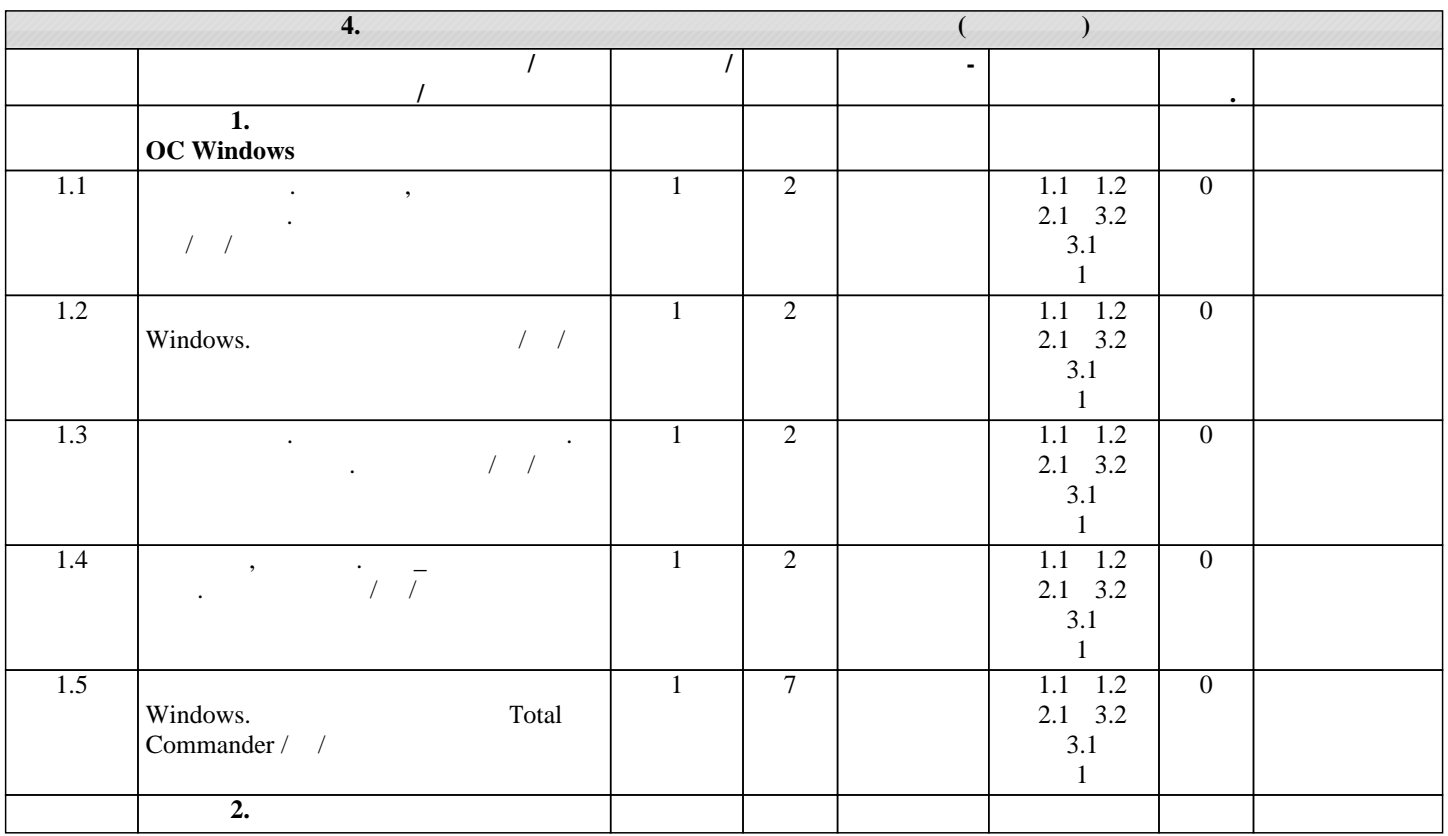

 $.5$ 

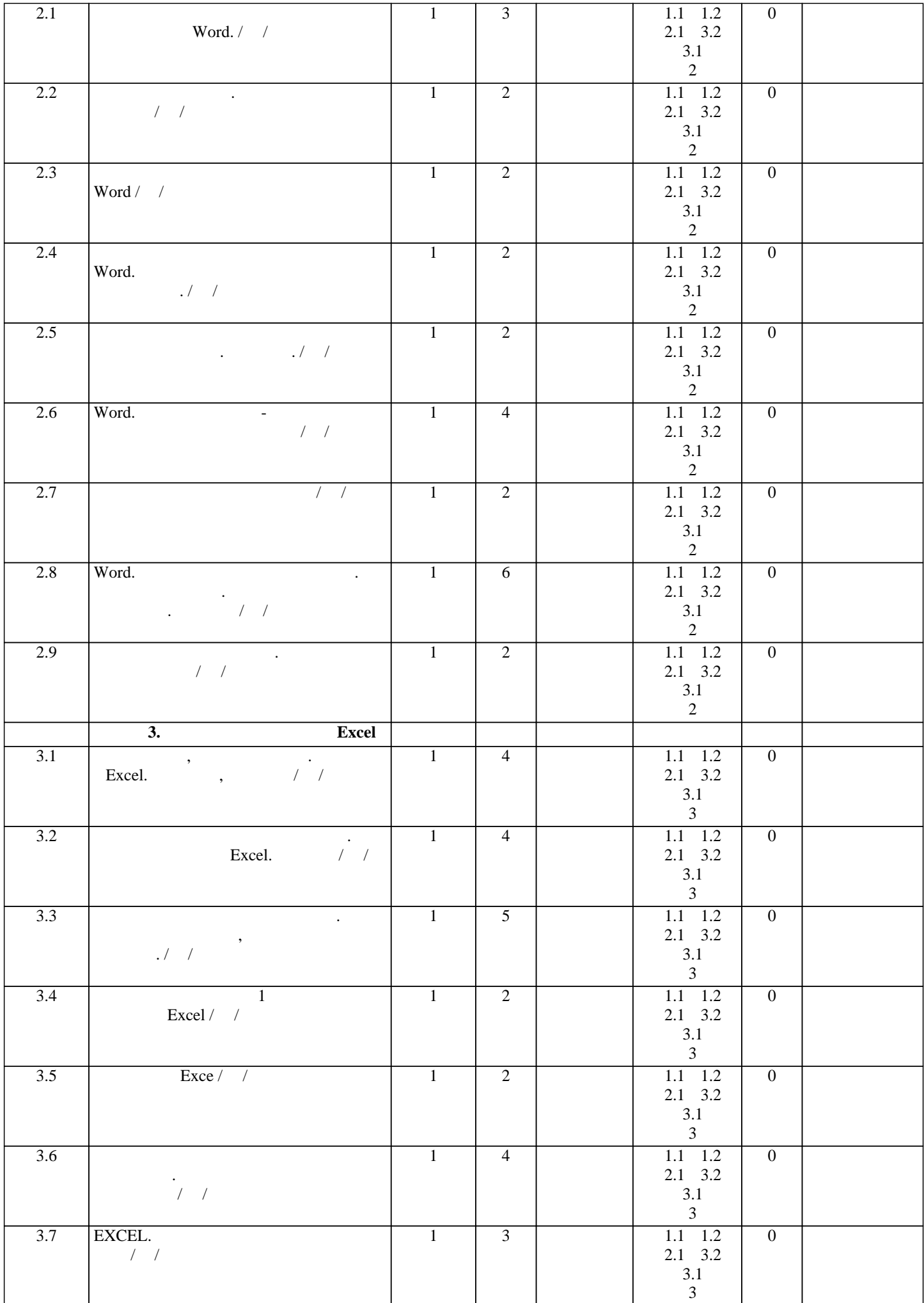

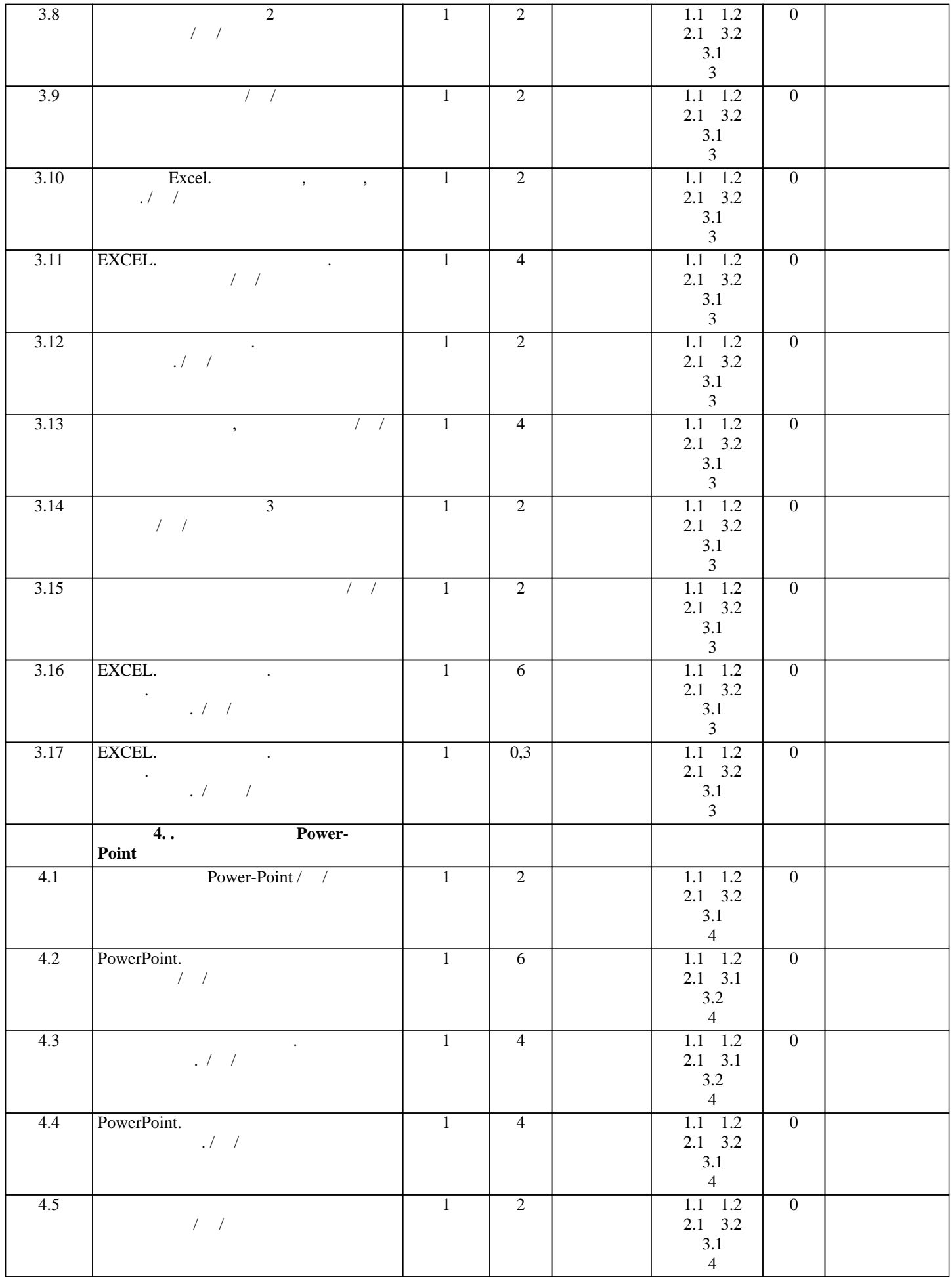

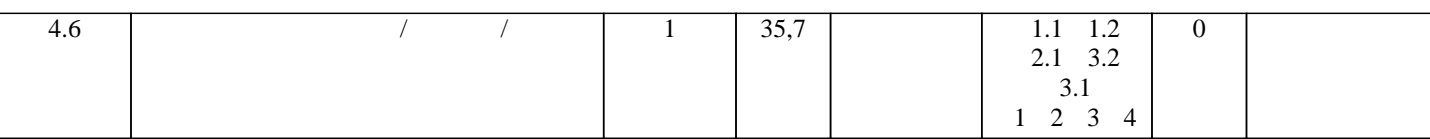

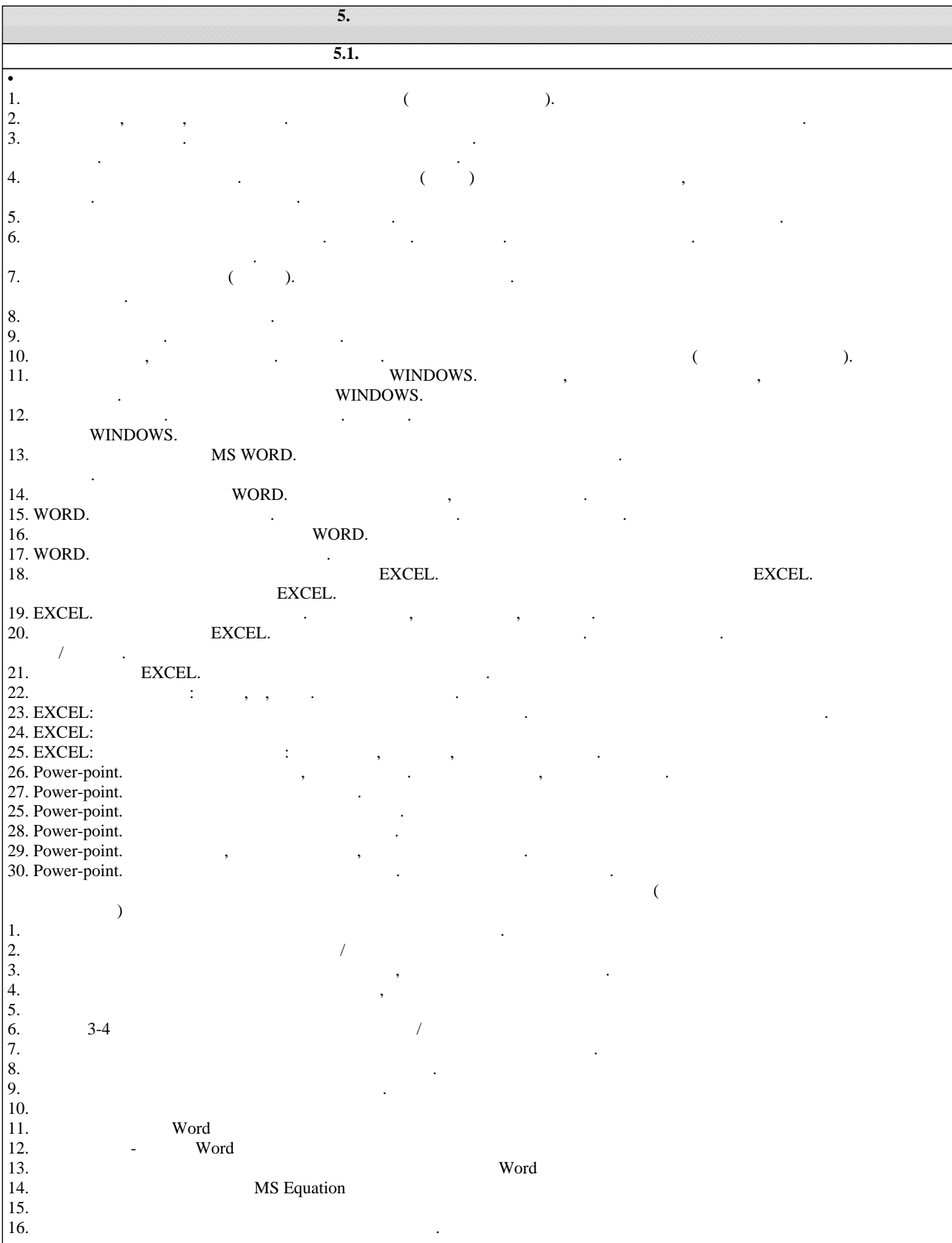

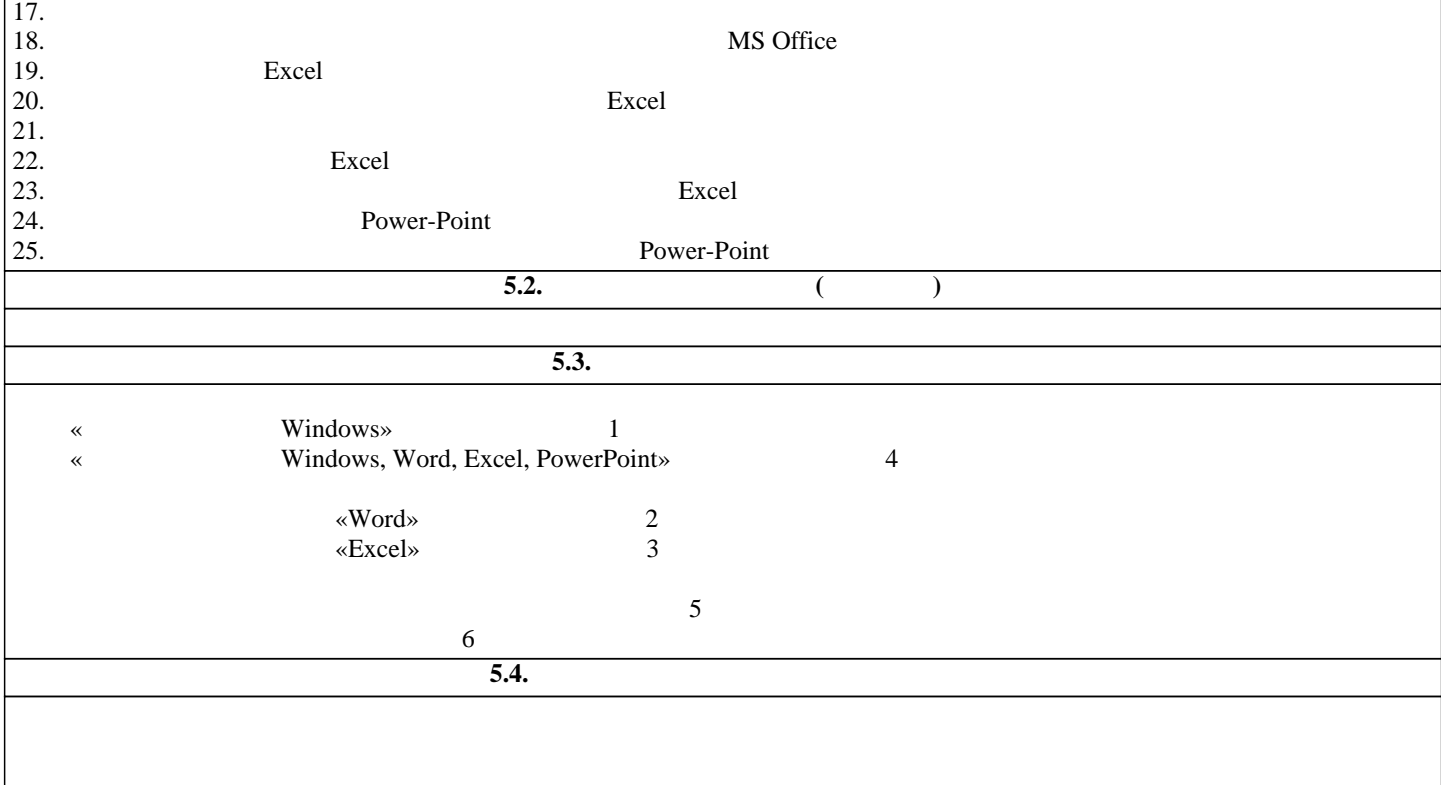

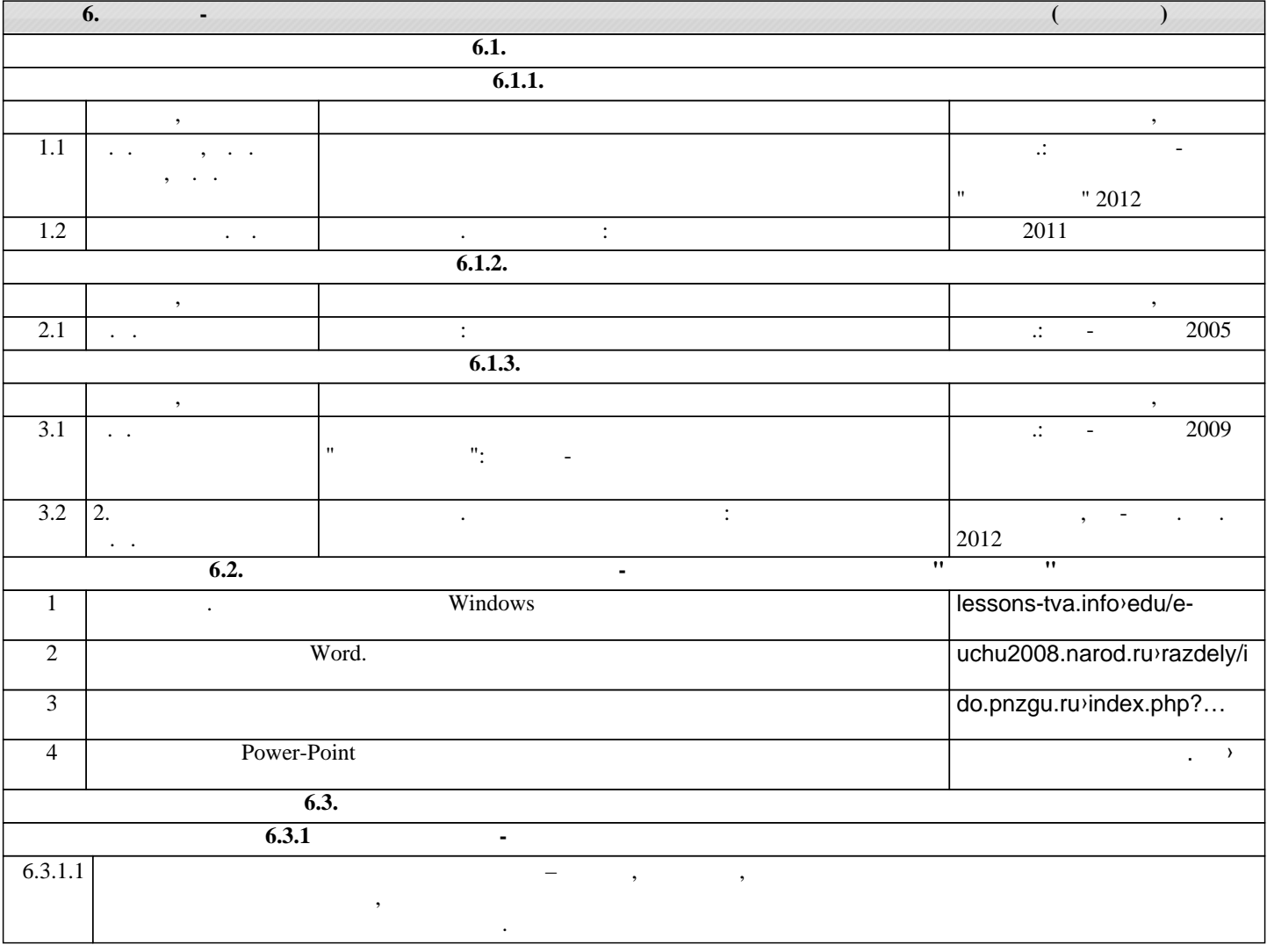

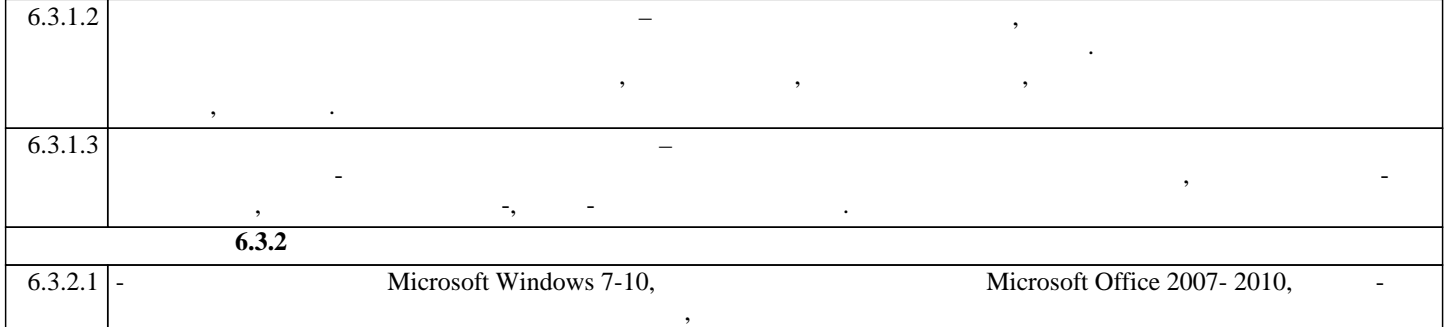

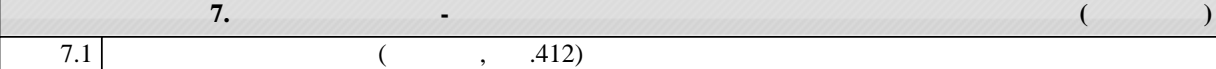

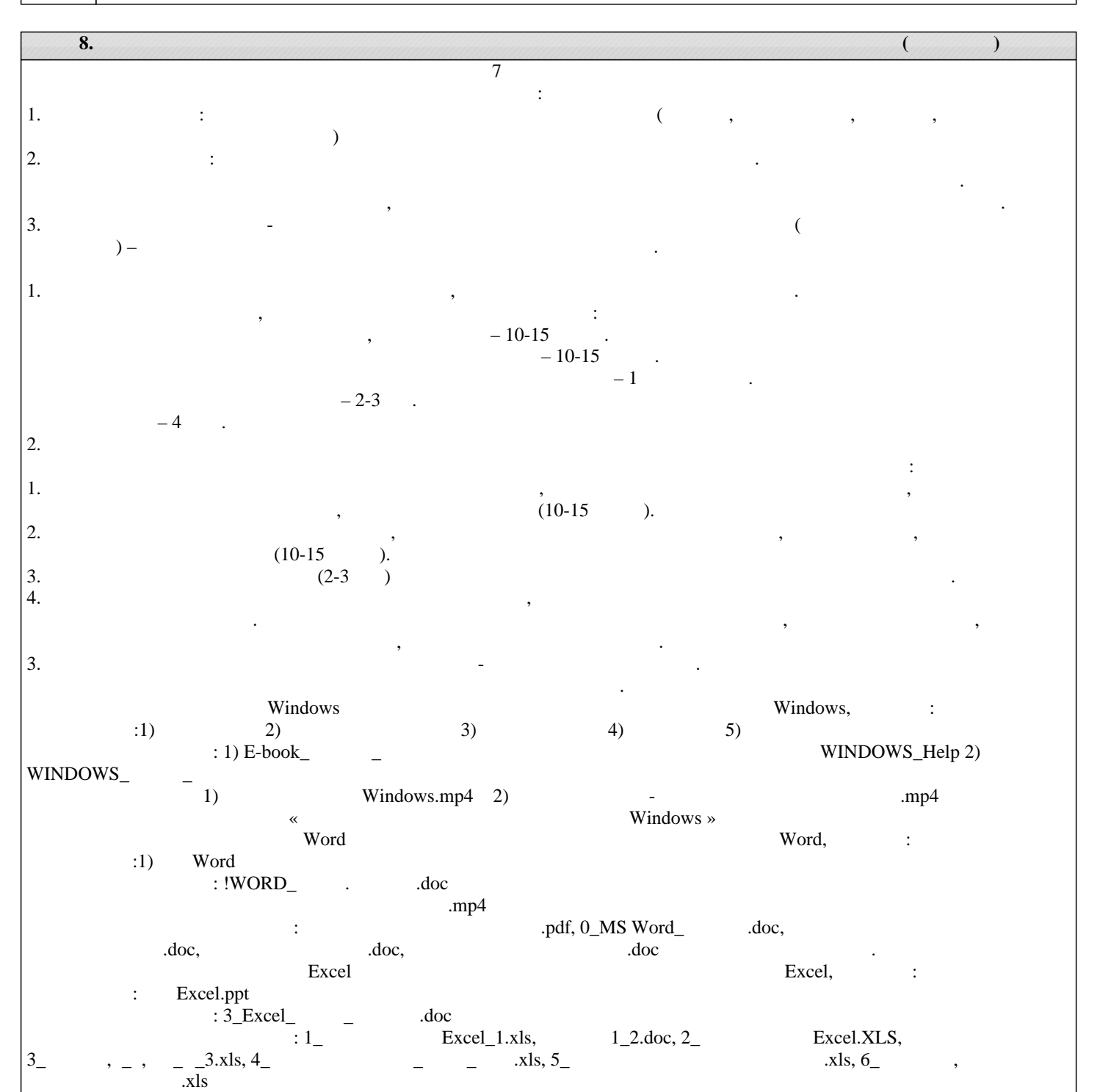

Power-Point Power-Point Power-Point,

: Ppt :

электронные учебники: Учебник по Power-Point.doc

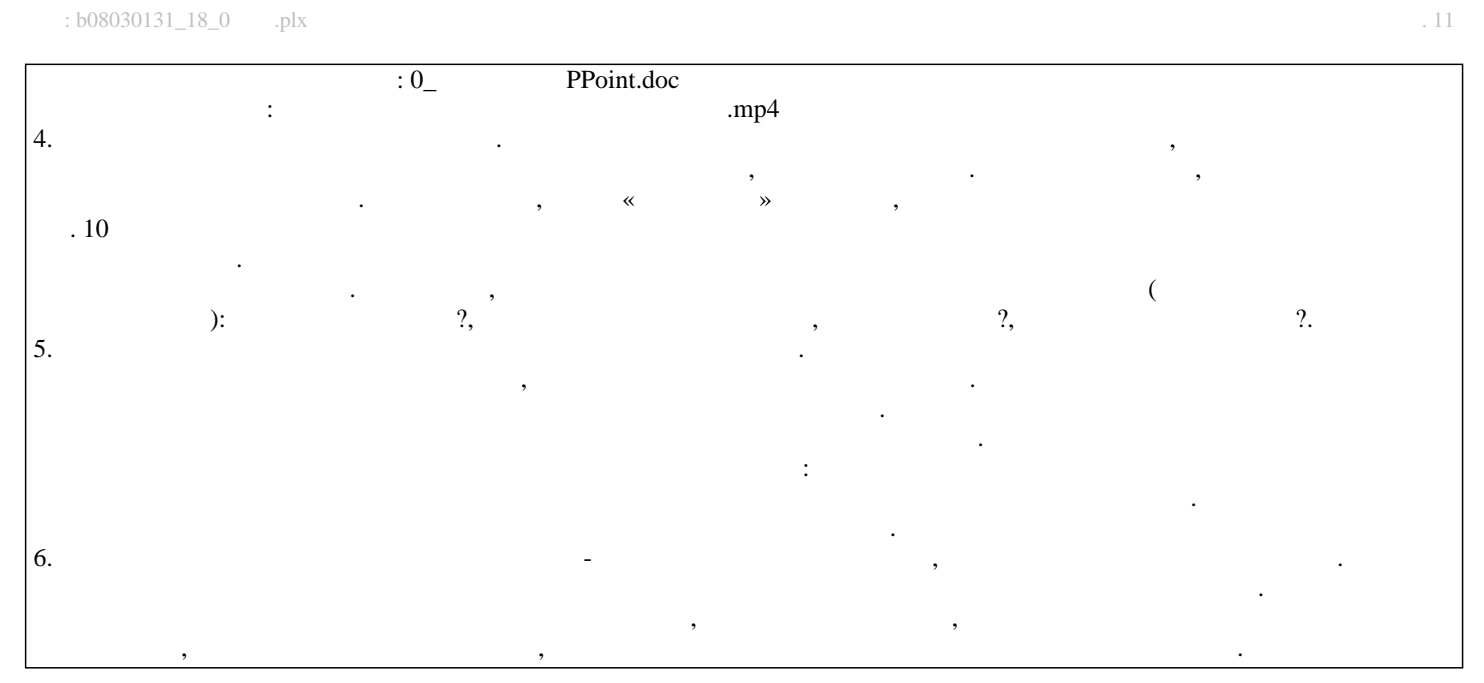